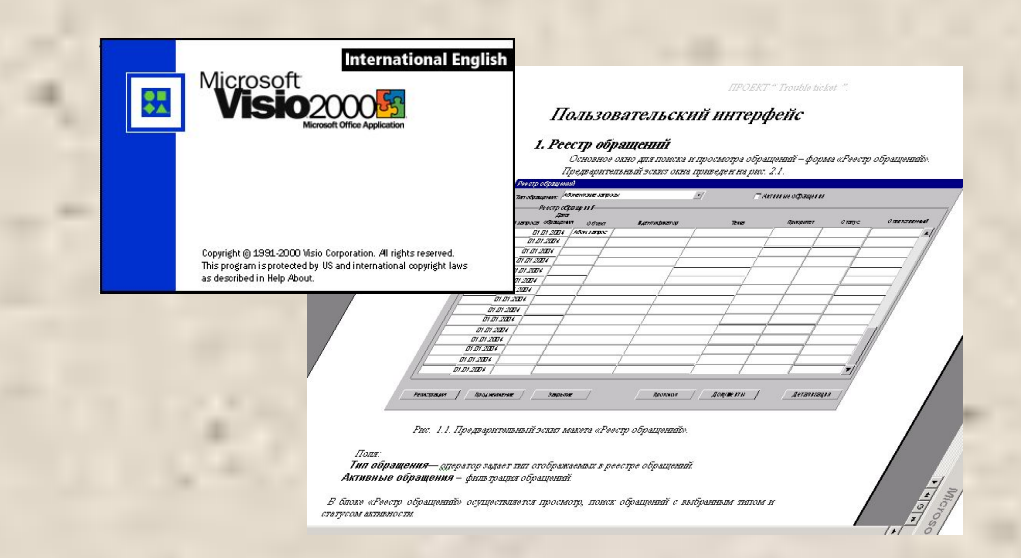

 **В проектной документации зачастую необходимо отобразить внешний вид окна, или набора окон, структура данных, таблицы, словари еще не готовы, только определяются их возможные значения, в таких условиях наиболее простым и быстрым способом создания визуального прототипа является MS Visio.** 

## Преимущества MS Visio

- ∙ Продукт Microsoft и как следствие легко вставляется в документ Word. В случае отсутствия на машине установленного Visio, картинка отображается, ее просто нельзя редактировать.
- ∙ Шаблон Windows User Interface содержит практически все необходимые элементы.
- ∙ Возможность легкой вставки в макет любых картинок, изображений, иконок
- ∙ Не требуется подключения к БД, не требуется корректно заполненной структуры данных, благодаря чему прототип можно наполнять любыми данными.
- ∙ Высокая скорость создания макета, легкость изменения.

## Недостатки MS Visio

∙ Визуальная несимпатичность и схематичность.

∙ Cложности использования элемента Grid при рисовании таблиц, больше чем с 4 колонками.

∙ Статичность прототипа

# Отображение таблиц в Visio с помощью Grid

• Ограничения Grid – не более 7 строк и 4 колонок.

• Для отображения больших таблиц можно использовать наложение элементов

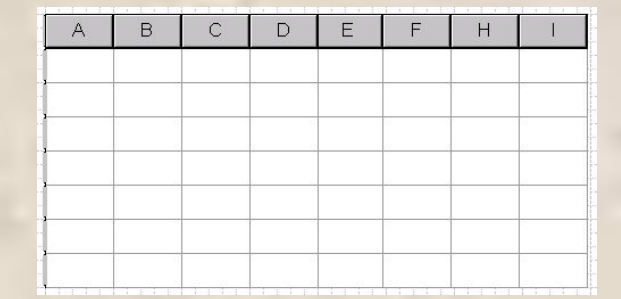

• Нет возможности менять местами столбцы, особенно неудобно при заполненных значениях.

## Отображение таблиц в Visio с помощью Edit box

- Более трудоемкий вариант
- Может появляться некоторая неряшливость при в ставке в **Word**
- Сложности при изменении размера столбцов, приходится объединять в группы (Ctrl+G,  $Ctrl+U)$
- Нет ограничения по количеству элементов
- Возможность менять местами строки, столбцы

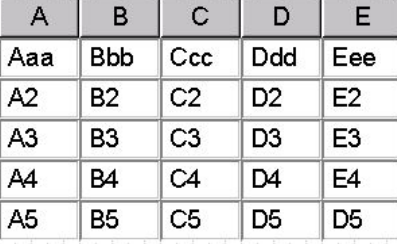

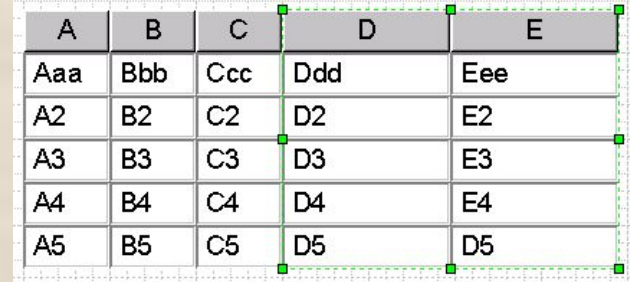

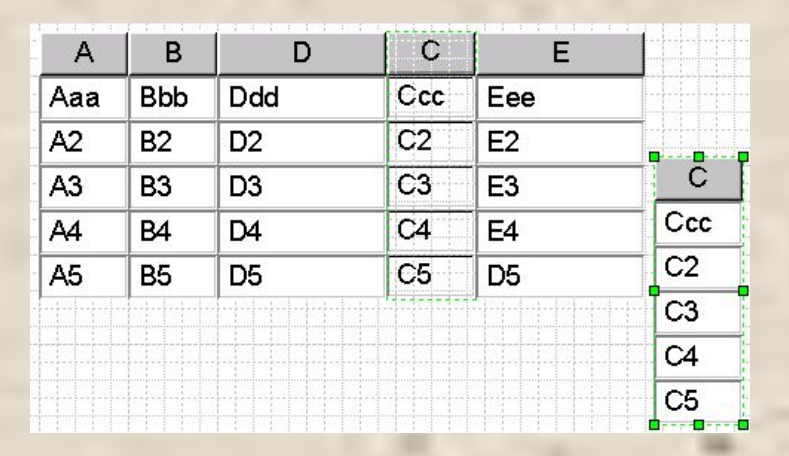

### **Проект Trouble Ticket**

**Система предназначена для:**

- **– регистрации обращений**
- **– просмотра уже зарегистрированной информации**
- **– ведения запросов любого типа, не решенных on-line**

### **Основные прецеденты:**

- **· Регистрация обращения выполняется оператором (или абонентом)**
- **· Продвижение обращения -Классификация (выполняется диспетчером) -Маршрутизация (выполняется автоматически) -Диспетчеризация (выполняется диспетчером)**
- **· Закрытие обращения выполняется контролером**
- **· Протоколирование событий**
- **· Мониторинг**
- **· Администрирование**
- **· Информирование сотрудников**

### Реестр обращений Просмотр, поиск обращений по параметрам

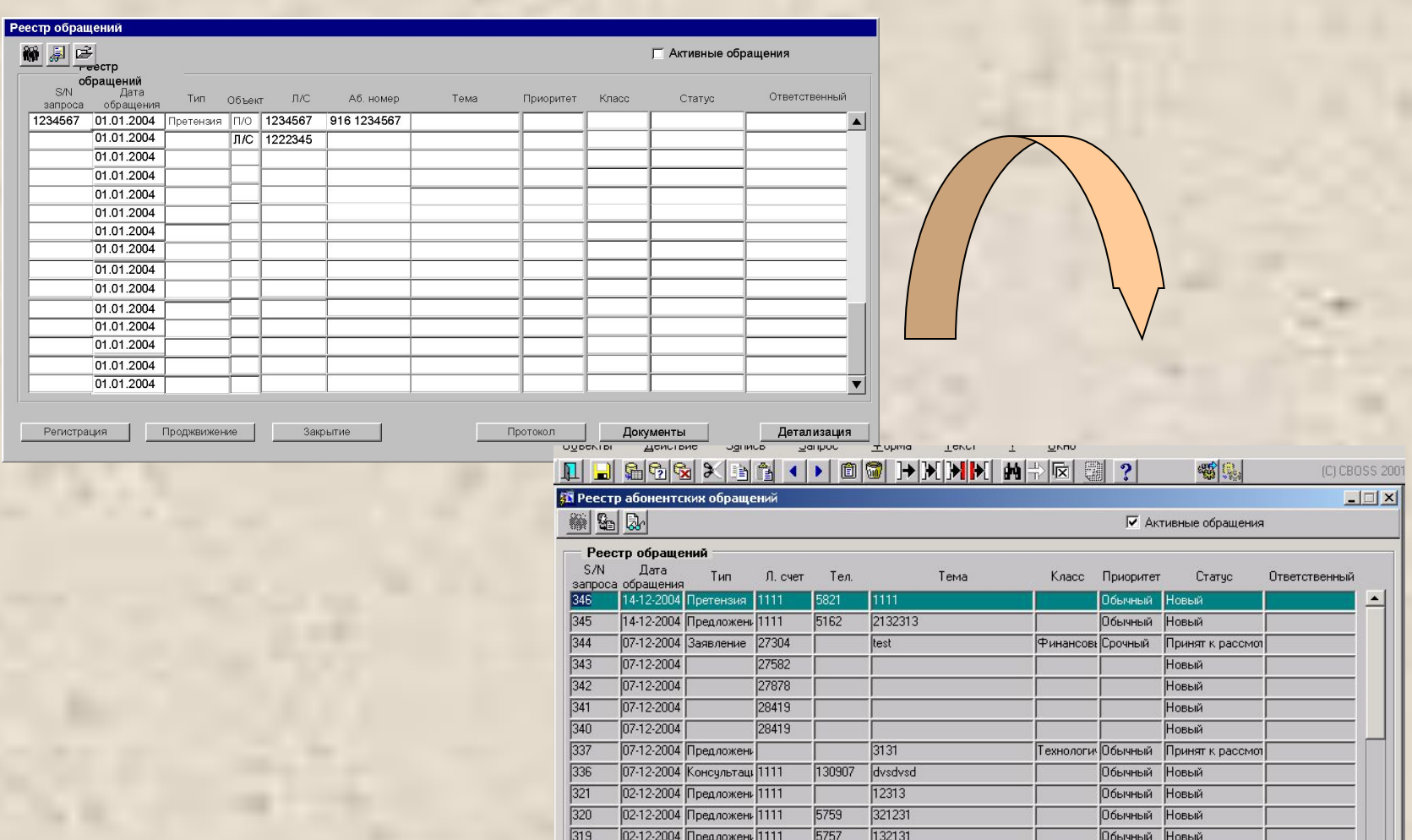

Закрытие. Продвижение... Регистрация...

 $\frac{1}{21 \cdot 10 \cdot 2004}$  Заявление 27302 101

 $\frac{1}{107 \cdot 10 \cdot 2004}$ Заявление 20001 100

 $290$ 

 $286$ 

bynbynbynbynbynbynbynbynt

-<br>Финансов Обычный

Tema

Документы... $(2)$ Протокол Детализация

Новый

Новый

### Детализация Детальная информация, регистрация, продвижение, закрытие обращения

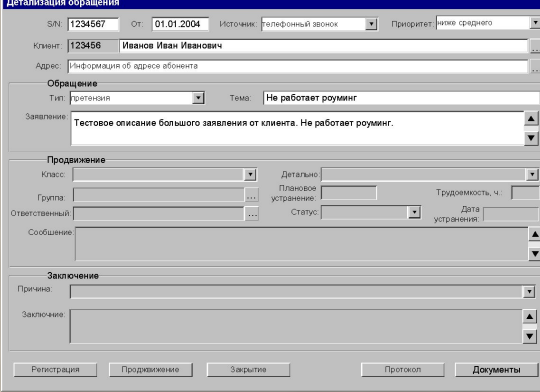

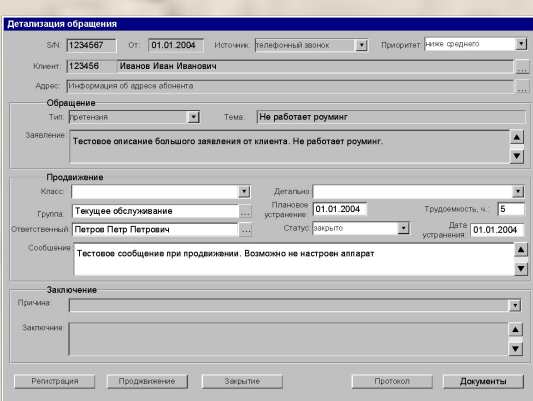

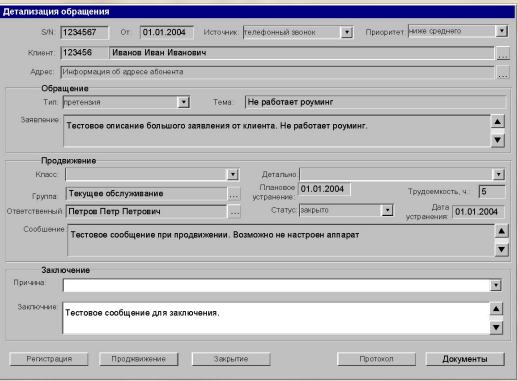

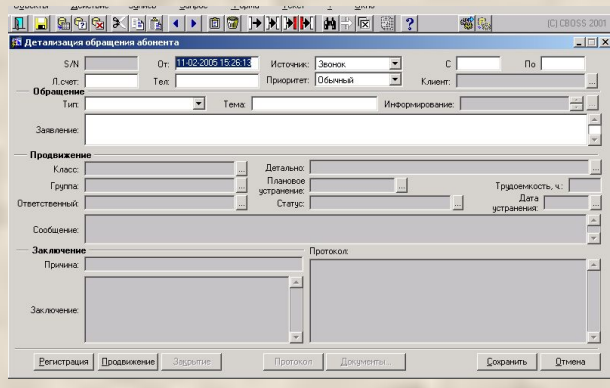

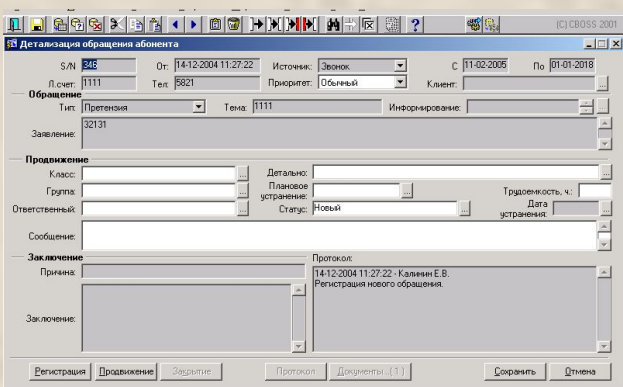

#### **Протокол Протокол работы над обращением**

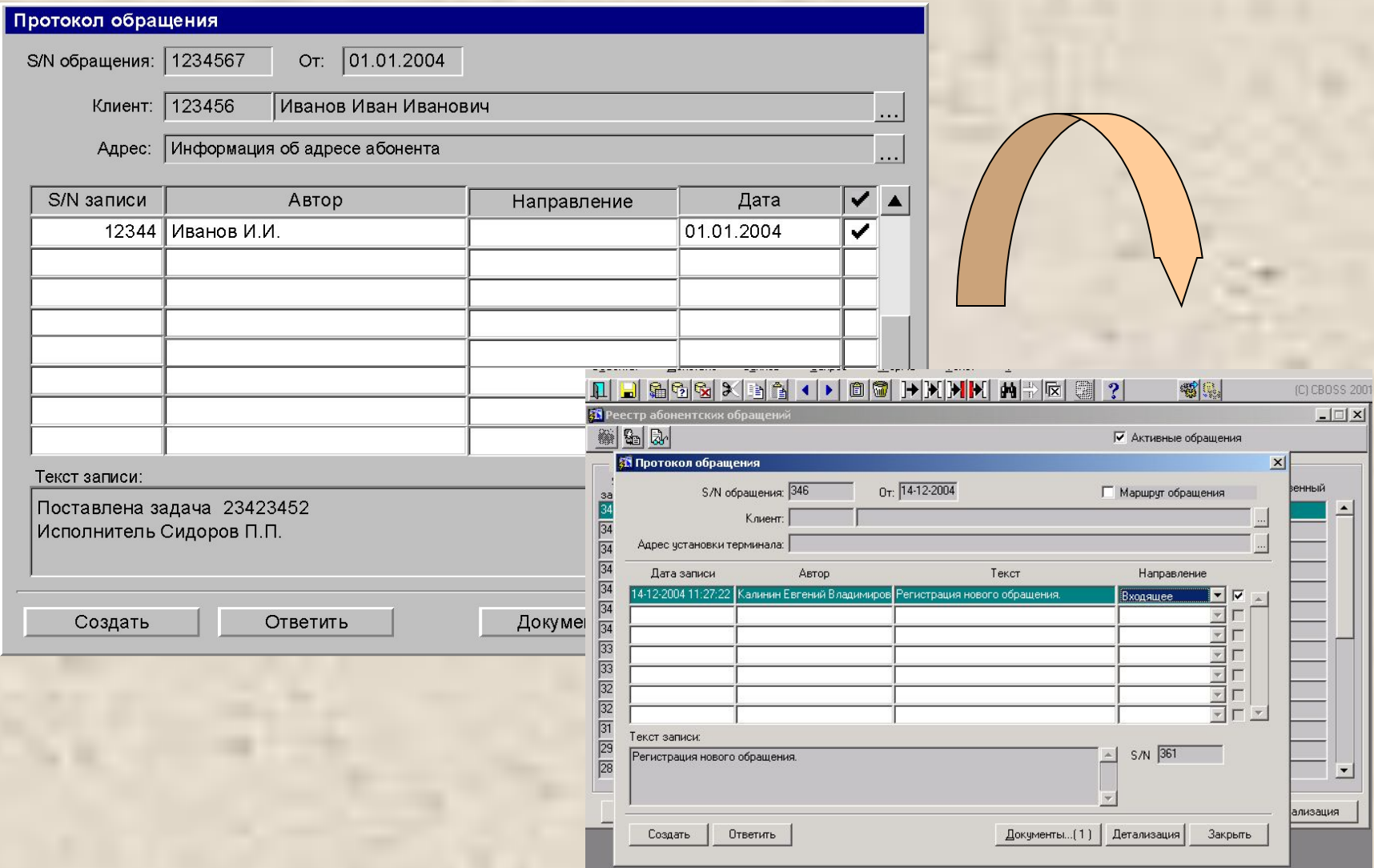

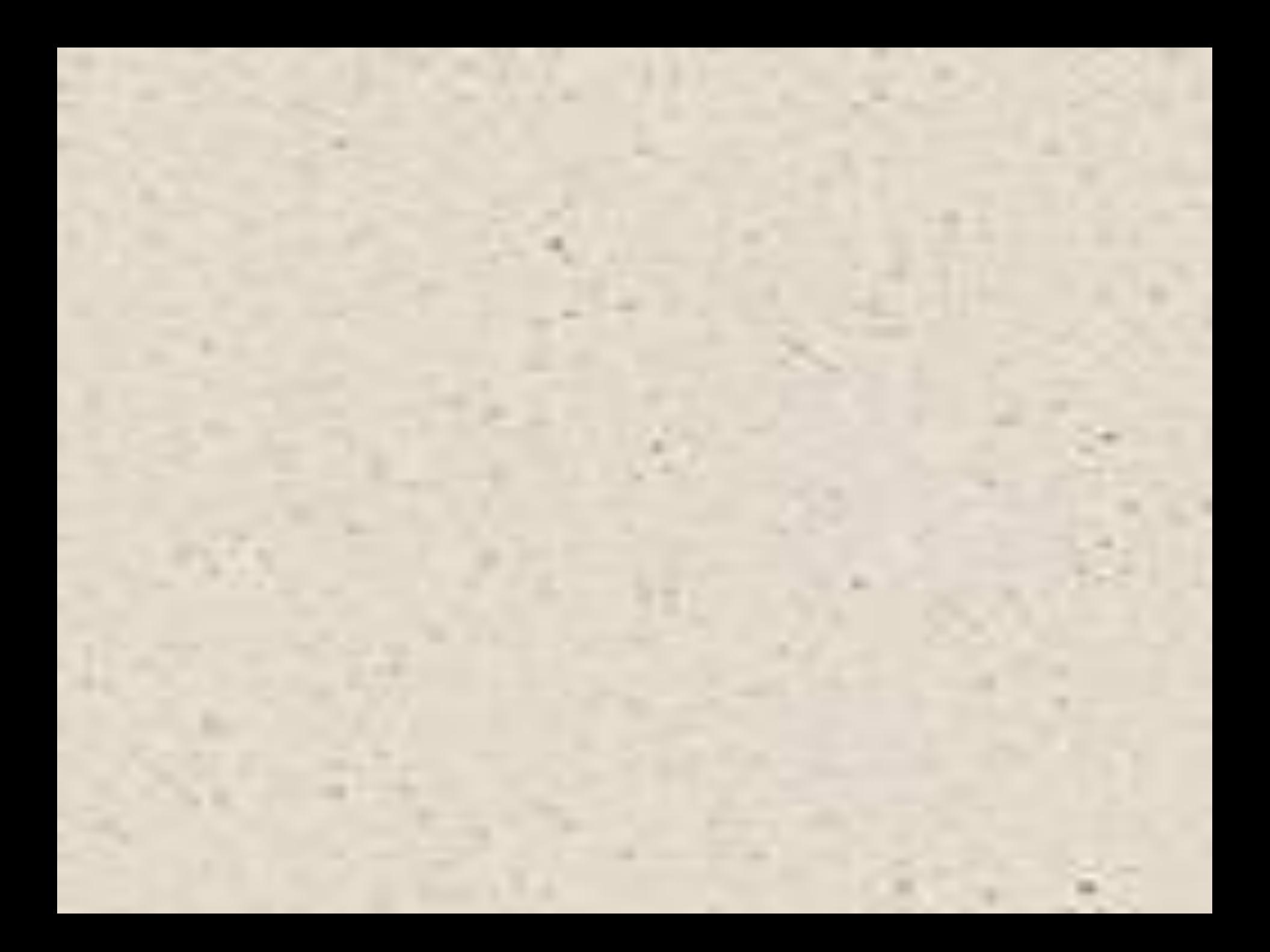